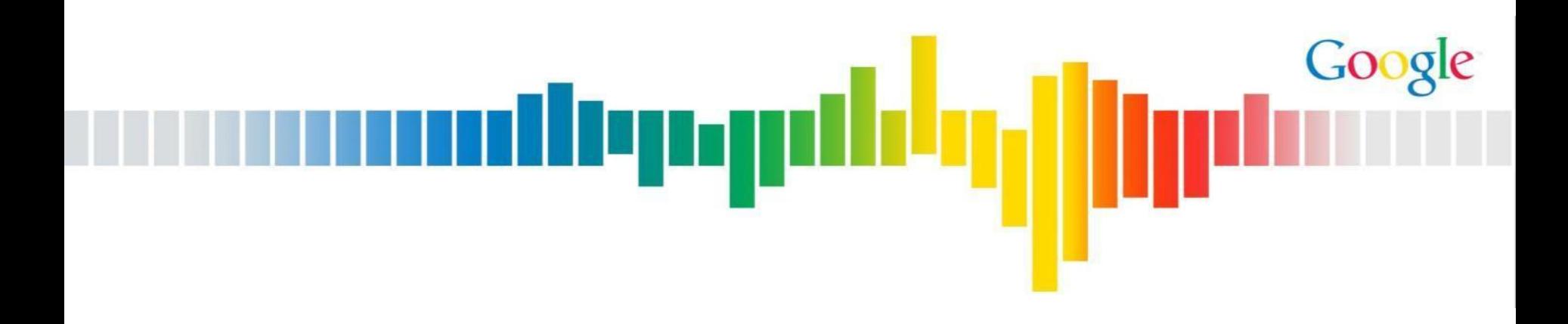

## **packetdrill:** Scriptable Network Stack Testing, from Sockets to Packets

N. Cardwell, Yuchung Cheng, Lawrence Brakmo, Matt Mathis, Barath Raghavan, Nandita Dukkipati, Hsiao-keng Jerry Chu, Andreas Terzis, and Tom Herbert *Google*

#### iccrg IETF87 - July 29, 2013

## Modern networking stack

- Cornerstone of (large) distributed systems
- Complex & feature rich ○ Interact with many components ○ Regression test is critical
	- Protocol / implementation bugs can crash the entire system
- How do people test and develop networking stack today?

Google

أترزدرناا

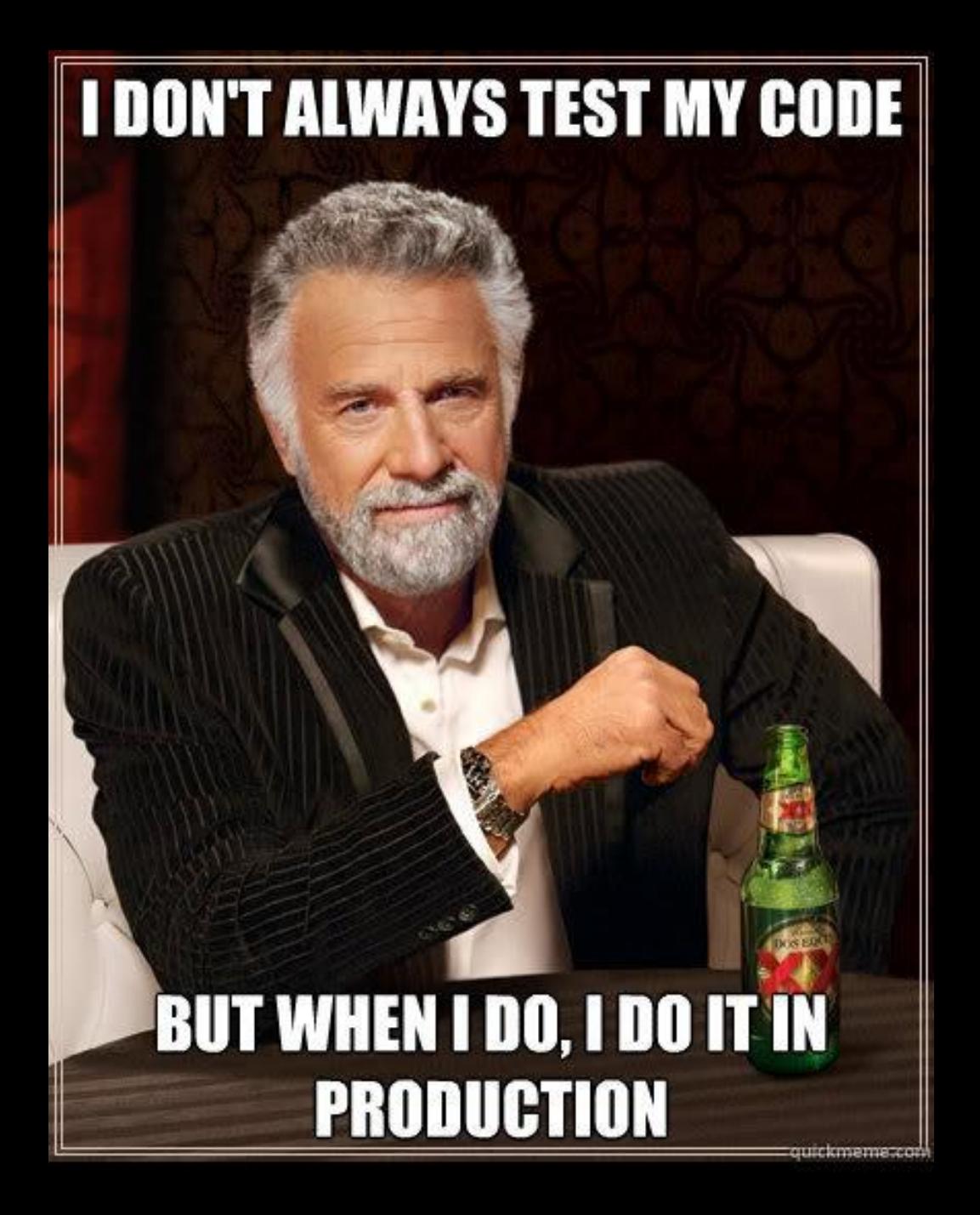

#### Troubleshooting is another nightmare

From: [angry-netops](mailto:angry-netops@google.com) To: [net-dev](mailto:net-dev@google.com) Subject: [urgent] TCP is hell slow

Here is a 20GB tcpdump sampled from 100 hosts. Figure out what's wrong.

From: [pissed-netops](mailto:angry-netops@google.com) To: [net-dev](mailto:net-dev@google.com) Subject: [urgent] Kernel panic on TCP

at line tcp input.c:4172. kernel version is "linux-3. x-super-stable". Fix it NOW.

Google

wiliyagah<sup>i</sup>

## Packetdrill: a tool for scriptable network testing

- New features development
	- **Black box unit tests**
- **Regression testing** 
	- netperf / load tests aren't enough
- Troubleshooting
	- Replay traces to reproduce production issues

... and for testing several aspects of network stacks:

- correctness state machine handling corner cases
- performance why did things get slower
- security malicious attacks

Google

ulliyagd

## The packetdrill Scripting Language: Design

- packets: tcpdump-like syntax
	- inbound packets to inject
	- outbound packets to expect
	- TCP, UDP, ICMP
- system calls: strace-like syntax
	- system calls to invoke
	- output to expect
	- blocking or non-blocking
- shell commands
	- to configure or inspect the machine under test
- **Python scripts** 
	- assertions about internal socket state: TCP\_INFO

Google

llengal

#### Example: TCP Fast Retransmit

```
miliyagildig
0 socket(..., SOCK_STREAM, IPPROTO_TCP) = 3
+0 bind(3, ..., ...) = 0
+0 listen(3, 1) = 0
+0 < S 0:0(0) win 32792 <mss 1000,nop,nop,sackOK,nop,wscale 6>
+0 > S. 0:0(0) ack 1 <mss 1460,nop,nop,sackOK,nop,wscale 6>
+.1 < . 1:1(0) ack 1 win 257
+0 accept(3, ..., ...) = 4
+0 write(4, ..., 4000) = 4000
+0 > . 1:1001(1000) ack 1
+0 > . 1001:2001(1000) ack 1
+0 > . 2001:3001(1000) ack 1
+0 > P. 3001:4001(1000) ack 1
+.1 < . 1:1(0) ack 1 win 257 <sack 1001:2001,nop,nop>
+0 < . 1:1(0) ack 1 win 257 <sack 1001:3001,nop,nop>
+0 < . 1:1(0) ack 1 win 257 <sack 1001:4001,nop,nop>
+0 > . 1:1001(1000) ack 1 // expect fast retransmit!
```
Google

```
Example: test new API sendmsg(FASTOPEN)
                                                                 Google
                                            undepydi
//
// Test: poll() does not return until handshake completes in Fast Open
//
0.200 socket(..., SOCK_STREAM, IPPROTO_TCP) = 4
0.200 fcntl(4, F SETFL, O NONBLOCK) = 0
0.200 sendto(4, ..., 2000, MSG_FASTOPEN, ..., ...) = 1000
0.200 > S 0:1000(1000) <mss 1460,nop,nop,sackOK,nop,wscale 6,
                        FO abcd1234>
0.210...0.220 poll([{fd=4,
                     events=POLLIN|POLLOUT|POLLERR,
                     revents=POLLOUT}], 1, 100) = 1
0.220 < S. 1111:1111(0) ack 1001 win 60000 <mss 1040,nop,nop,sackOK>
```
### Experiences with packetdrill

- Test Google production Linux kernel for 1.5 yrs
	- $\circ$  ~1000 test cases run in 30 min
	- Covers congestion control, loss recovery, buffer management, IPv4/v6 etc
	- Found (and fixed) dozens bugs in Linux TCP
- Developed major TCP features
	- Fast Open, Tail Loss Probe, FEC, F-RTO re-impl, Proportional Rate Reduction

Google

uliyagd

### **Conclusion**

- Test *real* kernels on *real* hardware in *real* time
	- Socket APIs, TCP, UDP, offload mechanisms, IPv4 and IPv6

uliyagd

- Linux, FreeBSD, OpenBSD, NetBSD
	- Portable to any POSIX
- GPLv2
- Take packetdrill for a spin <https://code.google.com/p/packetdrill/>

Google

# Backup slides...

### Our Test Suite for Google's Linux TCP

- large and growing
	- 347 scripts x {IPv4, IPv4-mapped-IPv6, IPv6}
		- 880 test cases total
- reproducible
	- rate of spurious failures (due to jitter): 1 in 2500
		- at current default timing tolerance of 4ms
- quick
	- $\circ$  657 test cases in 26 minutes (2.4 sec per test case)

Google

uliyagd

## packetdrill Timing Models

packetdrill allows flexibility in timing assertions

- supported timing models:
	- absolute: 0.750
	- $\circ$  relative:  $+0.100$
	- $\circ$  range: 0.500~0.600
	- relative range: +0.100~+0.200
	- wildcard: \*
- command line option for default tolerance for all events: ○ --tolerance\_usecs=800
- blocking system calls: 0.100...0.200

Google

allepgol<mark>i</mark>